Ardens has been asked by SEL to produce tools to help record delayed tests in SEL due to the cyber attack.

These tools are being published tonight (12/6/24) and will be available for all practices across SEL. There are two main components.

- Notes stamp protocol This protocol will add a code (care incomplete service not available 915901000006107 (EMIS code)) with the following free text : 'Patient of a SEL practice affected by the Synnovis cyber attack on the 03.06.2024. Pathology services have been severely restricted during this time' to the notes automatically every time a patient record is loaded and will record that this interaction occurred at a time when the cyberattack was preventing laboratory specimens from being processed.
- 2. **SEL test delay protocol and template** In addition users that wish to record a specific type of test has been delayed can use the template to do this. The template is accessed by double-clicking the alert in the bottom right hand corner of the screen entitled "Record Test Delay (SEL)". When the template is launched the type of test can be recorded and the priority is recorded alongside this in free text. There is also a pop-up that appears on saving a consultation to remind users to record a delayed test. This pop-up is suppressed if the user has already manually recorded a delayed test using the alert as above.

PATIENT, Greenwichccg (Mr)

 Record Test Delay (SEL)

| Femplate Runner                |           |                                                       |                   |   |
|--------------------------------|-----------|-------------------------------------------------------|-------------------|---|
| Delayed phlebotomy request     |           |                                                       |                   |   |
| Blood test - ROUTINE           |           | ROUTINE PRIORITY - SEL delayed blood test             | 04-Jun-2024       | * |
| Blood test - IMPORTANT         | Text      | IMPORTANT PRIORITY - SEL delayed blood test           | 04-Jun-2024       | * |
| Blood test - URGENT            |           | URGENT PRIORITY - SEL delayed blood test              | 04-Jun-2024       | * |
| Delayed Swab or other sample 1 |           |                                                       |                   |   |
| Swab/other test - ROUTINE      | Text      | ROUTINE PRIORITY - SEL delayed swab/other test        | No previous entry |   |
| Swab/other test - IMPORTANT    |           | IMPORTANT PRIORITY - SEL delayed swab/other test      | No previous entry |   |
| Swab/other test - URGENT       |           | URGENT PRIORITY - SEL delayed swab/other test         |                   |   |
|                                |           | UKGENT PRIORITY - SEL delayed swab/other test         | No previous entry |   |
| Delayed Urine test TO BE DROPI | PED OFF I | BY PATIENT                                            |                   |   |
| Urine test - ROUTINE           |           | ROUTINE PRIORITY - SEL delayed urine test             | 05-Jun-2024       | * |
| Urine test - IMPORTANT         |           | IMPORTANT PRIORITY - SEL delayed urine test           | 05-Jun-2024       | * |
| Urine test - URGENT            | Text      | URGENT PRIORITY - SEL delayed urine test              | 05-Jun-2024       | * |
|                                |           |                                                       |                   |   |
| Delayed Faeces test TO BE DROP |           | BY PATIENT ROUTINE PRIORITY - SEL delayed faeces test |                   |   |
| Faeces test - IMPORTANT        |           |                                                       | No previous entry |   |
|                                | Text      | IMPORTANT PRIORITY - SEL delayed faeces test          | No previous entry |   |
| Faeces test - URGENT           |           | URGENT PRIORITY - SEL delayed faeces test             | No previous entry |   |
| Other Tests (PATIENT COLLECT   | S AND BR  | INGS TO PRACTICE)                                     |                   |   |
| Other lab test - ROUTINE       |           | ROUTINE PRIORITY - SEL delayed lab test               | No previous entry |   |
| Other lab test - IMPORTANT     |           | IMPORTANT PRIORITY - SEL delayed lab test             | No previous entry |   |
|                                |           |                                                       |                   |   |

3. **SEL delayed test found** – this alert will appear in the QOF box when viewing a record against which a delayed test has been recorded. An example is below:

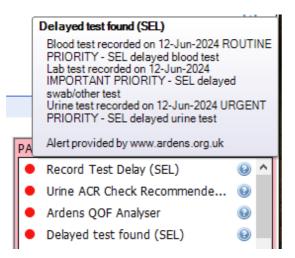